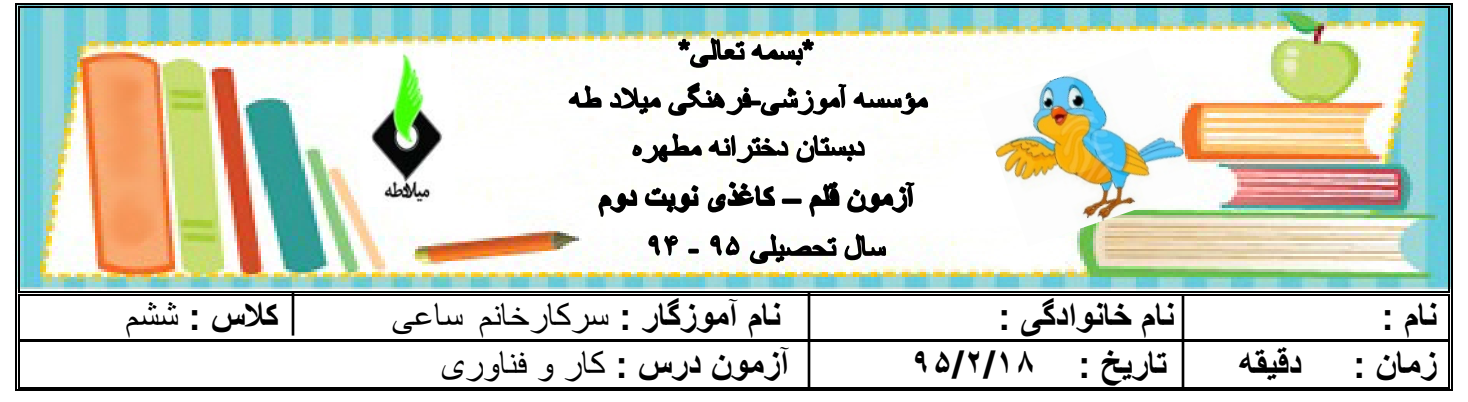

**1 جاهاي خالی را پر کنید ..... الف) به تصاویر کوچکی که در میزکار رایانه قرار دارند -------------- می گوییم. ب) کلیک کردن روي یک پوشه یا پرونده را -------------- می گویند. ج) براي بستن برنامه روي علامت ----------- کلیک می کنیم. د) اولین قدم براي نوشتن متن در برنامه واژه پرداز تعیین ------------ است. 2 پاسخ کوتاه دهید. الف از شکل هاي در نوشتن براي چه استفاده می شود؟ ب با فشردن هربار کلید جهش (tab ( می توان چه چیز در نوشته ایجاد کرد؟ 3 پاسخ کامل دهید. الف اجزاي رایانه را نام ببرید. ب سخت افزار چیست؟ مثال بزنید.**

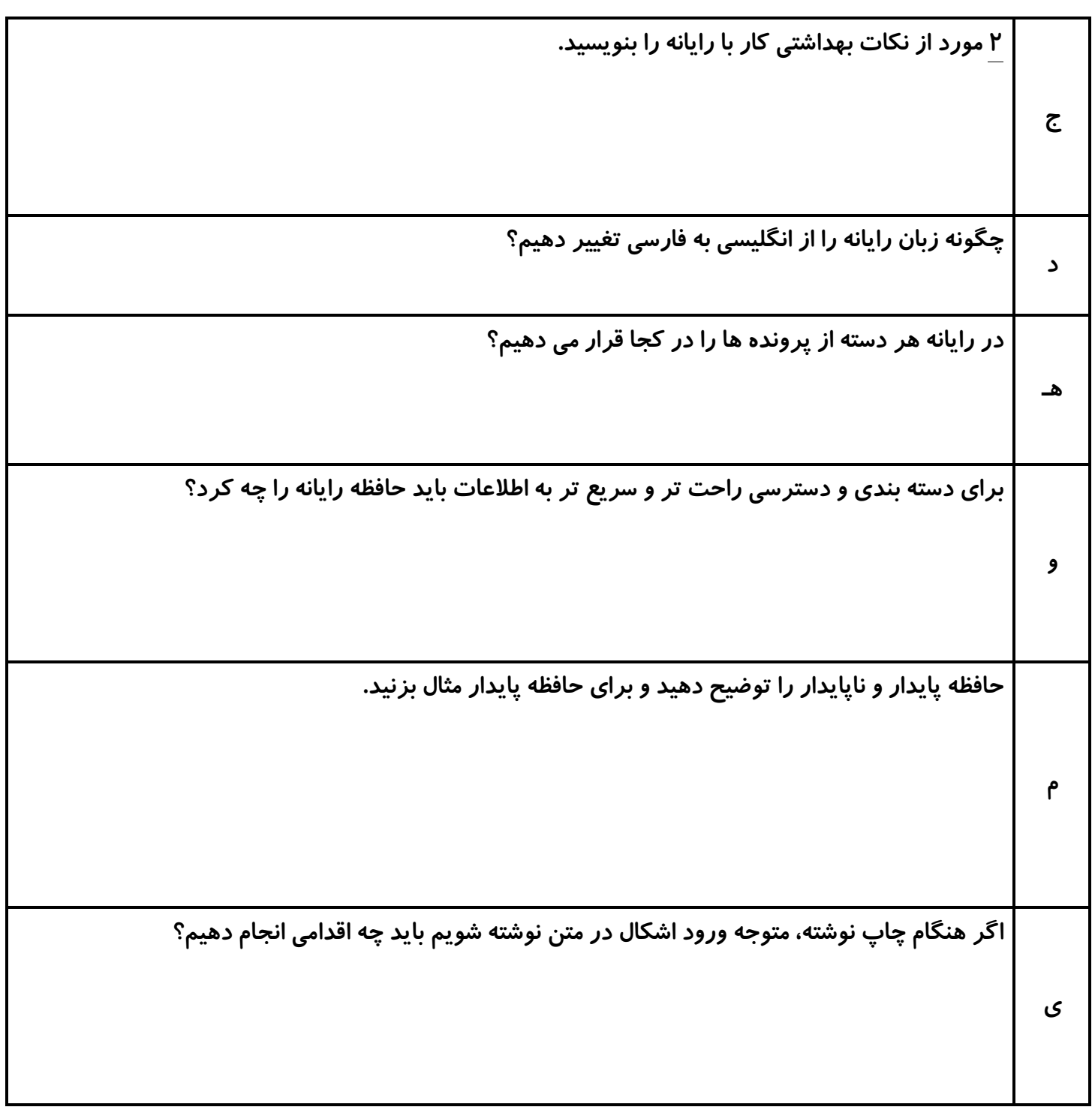

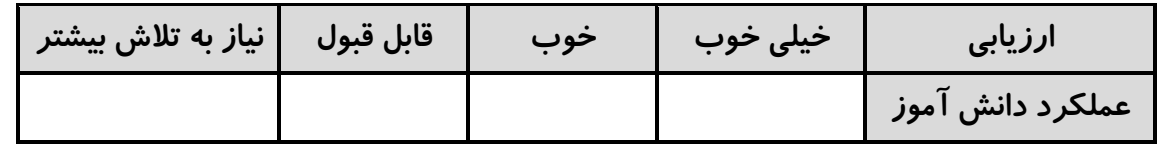

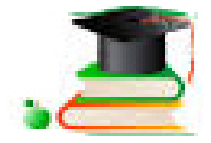

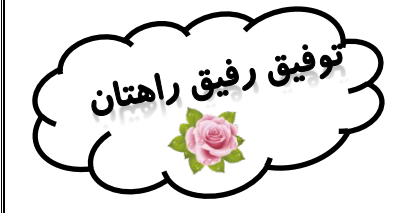